Krajowy Plan Odbudowy i Zwiększania Odporności

# **REGULAMIN WYBORU PRZEDSIĘWZIĘCIA DO OBJĘCIA WSPARCIEM**

## **Nabór nr KPOD.05.10-IW.06-002/24**

**Inwestycja C3.1.1.** *Cyberbezpieczeństwo – CyberPL, infrastruktura przetwarzania danych oraz optymalizacja infrastruktury służb państwowych odpowiedzialnych za bezpieczeństwo*

Instytucja Organizująca Nabór: Centrum Projektów Polska Cyfrowa ul. Spokojna 13 A, 01-044 Warszawa tel.: 022 315 22 00, 022 315 22 01 fax: 022 315 22 02 www.gov.pl/cppc

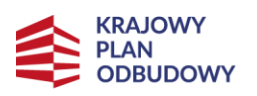

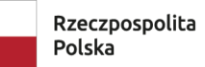

Sfinansowane przez Unie Europejską<br>Unie Europejską<br>NextGenerationEU

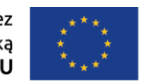

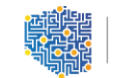

CENTRUM<br>PROJEKTÓW<br>POLSKA<br>CYFROWA

Wykaz skrótów i definicji:

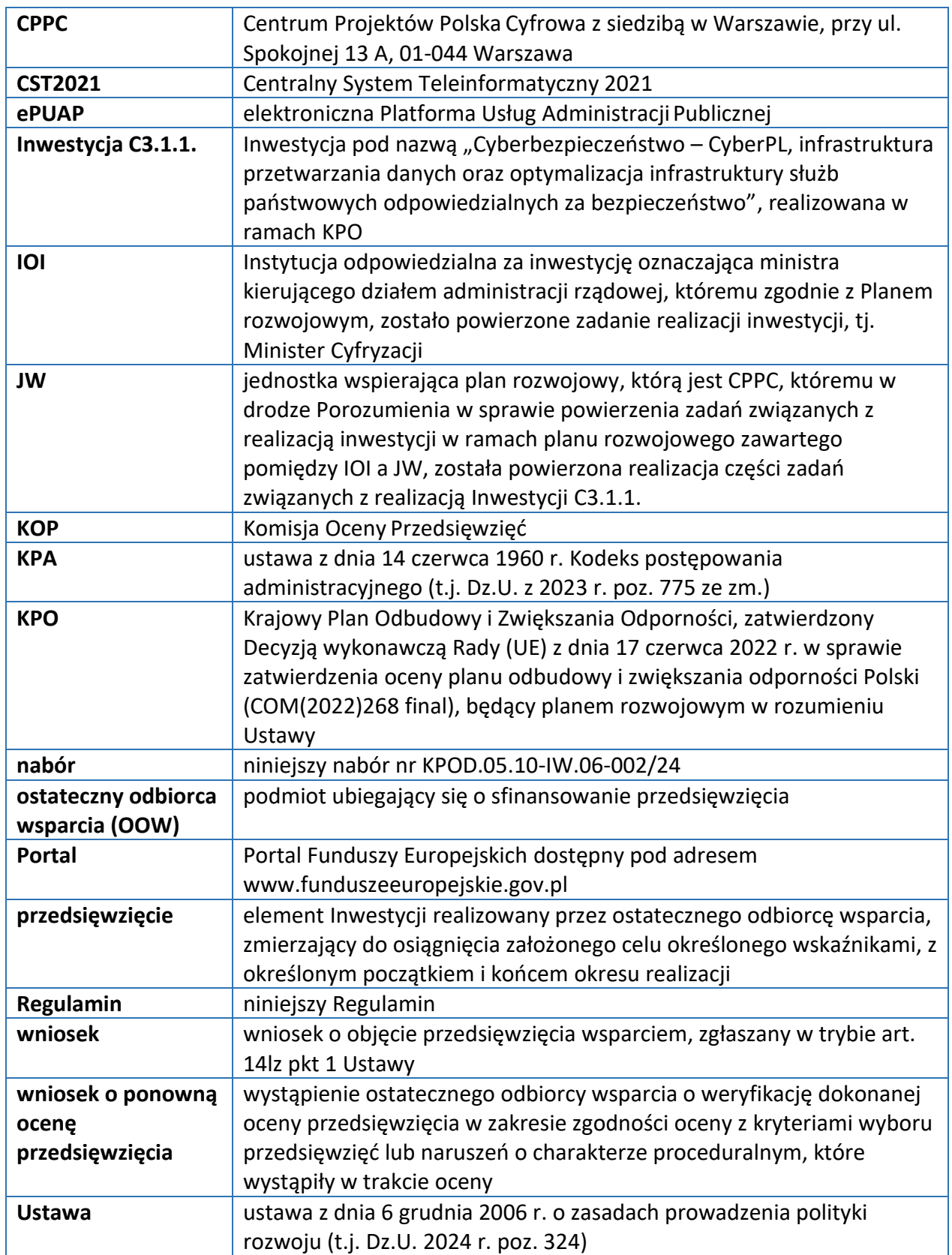

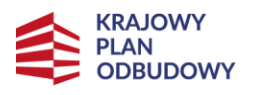

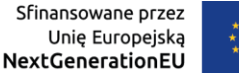

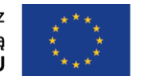

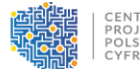

#### **§ 1**

#### **Podstawy prawne**

Nabór organizowany jest w oparciu o następujące akty prawne:

- 1) Rozporządzenie Parlamentu Europejskiego i Rady (UE) 2021/241 z dnia 12 lutego 2021 r. ustanawiającego Instrument na rzecz Odbudowy i Zwiększania Odporności, (Dz. Urz. UE L 57 z 18.02.2021, s. 17);
- 2) Ustawę;
- 3) KPO;
- 4) Decyzję wykonawczą Rady w sprawie zatwierdzenia oceny planu odbudowy i zwiększania odporności Polski (COM(2022) 268 final), przyjętą w dniu 17 czerwca 2022 r.;
- 5) Ustawę z dnia 5 września 2016 r. o usługach zaufania oraz identyfikacji elektronicznej (Dz. U. 2024 r. poz. 422);
- 6) KPA;
- 7) Porozumienie z dnia 3 lutego 2023 r. w sprawie powierzenia zadań związanych z realizacją inwestycji w ramach planu rozwojowego zawarte pomiędzy IOI a JW.

#### **§ 2**

#### **Postanowienia ogólne**

- 1. Nabór organizowany jest przez JW.
- 2. Przedmiotem naboru jest wybór w trybie niekonkurencyjnym przedsięwzięcia do objęcia wsparciem i realizacji w ramach Inwestycji C3.1.1., które w największym stopniu przyczyni się do osiągniecia celu szczegółowego C3. "Wzrost bezpieczeństwa w cyberprzestrzeni, zabezpieczenie infrastruktury przetwarzania danych oraz cyfryzacja infrastruktury służb odpowiedzialnych za bezpieczeństwo" w ramach KPO. Cel ten będzie realizowany poprzez Inwestycję C3.1.1.
- 3. W ramach naboru JW dopuszcza objęcie wsparciem przedsięwzięcia planowanego do realizacji w partnerstwie.
- 4. Do wyboru partnera stosuje się odpowiednio zasady wskazane w kryterium merytorycznym, pn. "Prawidłowość wyboru partnerów (jeśli dotyczy)".
- 5. W ramach naboru JW może korzystać w procesie oceny wniosku z pomocy ekspertów, niebędących pracownikami JW.
- 6. Nabór przeprowadzany jest jawnie, z zapewnieniem publicznego dostępu do informacji o zasadach jego przeprowadzania oraz do listy przedsięwzięć wybranych do objęcia wsparciem.
- 7. Nabór nie będzie prowadzony w rundach.
- 8. Do postępowania w zakresie ubiegania się o objęcie przedsięwzięcia wsparciem oraz udzielania wsparcia nie stosuje się przepisów KPA, z wyjątkiem art. 24 oraz przepisów dotyczących doręczeń i sposobu obliczania terminów, które stosuje się odpowiednio.
- 9. Wszelkie terminy określone w Regulaminie wyrażone są w dniach kalendarzowych, chyba że wskazano inaczej.

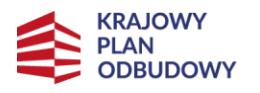

Rzeczpospolita Polska

Sfinansowane przez Unię Europejską NextGenerationEU

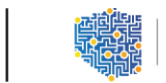

- 10. Jeżeli ostatni dzień terminu przypada na dzień ustawowo wolny od pracy, to za ostatni dzień terminu uważa się dzień następujący po dniu lub dniach wolnych od pracy.
- 11. Na równi z dniem ustawowo wolnym od pracy traktuje się sobotę.
- 12. Wyjaśnień w kwestiach dotyczących naboru JW udziela w odpowiedzi na zapytania kierowane na adres poczty elektronicznej: nabory\_cyber@cppc.gov.pl

### **§ 3**

#### **Warunki uczestnictwa**

Ostatecznym odbiorcą wsparcia przedsięwzięcia składanego w ramach naboru, realizowanego w trybie niekonkurencyjnym w ramach Inwestycji C3.1.1., może być wyłącznie Naukowa i Akademicka Sieć Komputerowa – Państwowy Instytut Badawczy.

### **§ 4**

#### **Zasady finansowania przedsięwzięcia**

- 1. Maksymalny poziom wsparcia przedsięwzięcia wynosi 100% kwoty wydatków kwalifikowalnych przedsięwzięcia.
- 2. Maksymalna kwota środków przeznaczonych na objęcie przedsięwzięcia wsparciem w naborze w ramach Inwestycji C3.1.1. wynosi 50 500 000,00 PLN (słownie: pięćdziesiąt milionów pięćset tysięcy złotych 00/100) i stanowi środki pochodzące z Europejskiego Funduszu na rzecz Odbudowy i Zwiększania Odporności.
- 3. Katalog wydatków kwalifikujących się do objęcia wsparciem został określony w dokumencie pn. "Zasady kwalifikowania wydatków w Przedsięwzięciach realizowanych w ramach Inwestycji C3.1.1. Krajowego Planu Odbudowy i Zwiększania Odporności", stanowiącym załącznik nr 3 do Regulaminu.

### **§ 5**

#### **Ogólne zasady składania wniosku i sposób komunikacji z JW**

- 1. Nabór rozpoczyna się 5.04.2024 r. i kończy się 28.06.2024 r.
- 2. Wybór przedsięwzięcia do objęcia wsparciem i realizacji następuje w trybie niekonkurencyjnym w oparciu o wniosek, którego wzór stanowi załącznik nr 1 do Regulaminu.
- 3. Wniosek składa się wyłącznie w formie elektronicznej z wykorzystaniem systemu teleinformatycznego CST2021 i platformy ePUAP.
- 4. Wniosek składany jest w odpowiedzi na wezwanie JW wysłane na adres skrzynki ostatecznego odbiorcy wsparcia na platformie ePUAP. Wezwanie zawiera link, który odsyła ostatecznego odbiorcę wsparcia do strony naboru w systemie CST2021.
- 5. Termin składania wniosku w naborze zostanie określony w wezwaniu, o którym mowa w ust. 4 powyżej.
- 6. W przypadku niezłożenia wniosku w terminie, o którym mowa w ust. 5 powyżej, JW ponownie wzywa ostatecznego odbiorcę wsparcia do złożenia wniosku, wyznaczając

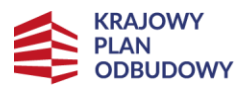

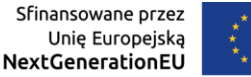

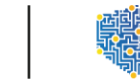

dodatkowy termin na złożenie wniosku. Wyznaczony dodatkowy termin nie może przekroczyć terminu wskazanego w ust. 1 powyżej. W przypadku bezskutecznego upływu ponownie wyznaczonego terminu JW unieważnia nabór.

- 7. W celu wypełnienia i złożenia wniosku, ostateczny odbiorca wsparcia zobowiązany jest wykonać następujące czynności:
	- 1) wypełnić wniosek na formularzu dostępnym w systemie CST2021, udostępnionym pod linkiem otrzymanym w wezwaniu, o którym mowa w ust. 4 powyżej;
	- 2) wysłać wniosek w systemie CST2021 poprzez kliknięcie opcji "Prześlij", a następnie wygenerować wysłany wniosek w formacie PDF. Wysłany wniosek powinien mieć status "Przesłany" oraz automatycznie nadany numer i sumę kontrolną. W systemie CST2021 ostateczny odbiorca wsparcia nie załącza załączników do wniosku;
	- 3) wniosek w formacie PDF wraz z wymaganymi załącznikami, podpisane kwalifikowanym podpisem elektronicznym, wysłać na adres skrzynki JW na platformie ePUAP dostępnej pod adresem: /2yki7sk30g/SkrytkaESP. Suma kontrolna złożonego wniosku w formacie PDF wysłanego za pośrednictwem platformy ePUAP musi być tożsama z sumą kontrolną wniosku przesłanego w systemie CST2021.
- 8. Termin na złożenie wniosku, o którym mowa w ust. 5 i 6 powyżej, uważa się za zachowany jeżeli po jego rozpoczęciu, a przed jego upływem, wniosek wraz z załącznikami zostanie wysłany do JW w systemie CST2021 oraz wysłany na adres skrzynki JW na platformie ePUAP, o którym mowa w ust. 7 pkt 3 powyżej, co zostanie potwierdzone na Urzędowym Poświadczeniu Przedłożenia (UPP) wygenerowanym przez platformę ePUAP. Wysłanie wniosku wyłącznie w systemie CST2021 lub wyłącznie na adres skrzynki JW na platformie ePUAP nie jest równoznaczne ze skutecznym złożeniem wniosku.
- 9. Wypełniając i składając wniosek należy kierować się postanowieniami Instrukcji wypełniania wniosku o objęcie przedsięwzięcia wsparciem, która stanowi załącznik nr 1 do Regulaminu.
- 10. Wniosek złożony po terminie, o którym mowa odpowiednio w ust. 5 lub 6 powyżej albo w sposób inny niż wskazano w ust. 3 powyżej, zostaje oceniony negatywnie w wyniku niespełnienia kryterium formalnego pn. "Złożenie wniosku o objęcie przedsięwzięcia wsparciem w odpowiedniej formie".
- 11. JW może wskazać inną niż przewidziana w ust. 3 powyżej formę złożenia wniosku, w szczególności w sytuacji awarii platformy ePUAP oraz problemów technicznych z systemem CST2021. W przypadku awarii platformy ePUAP lub wystąpienia problemów technicznych z systemem CST2021, JW niezwłocznie poinformuje na swojej stronie internetowej i pismem wysłanym na adres skrzynki ostatecznego odbiorcy wsparcia na platformie ePUAP o sposobie wypełnienia i złożenia wniosku wraz z załącznikami.
- 12. W przypadku złożenia przez ostatecznego odbiorcę wsparcia, w sytuacji określonej w ust. 11 powyżej, wniosku w więcej niż jednej formie, rozpatrywany będzie wyłącznie wniosek o najwcześniejszej dacie wpływu do JW.
- 13. Po złożeniu wniosku JW dokonuje doręczeń za pośrednictwem platformy ePUAP na adres skrzynki ostatecznego odbiorcy wsparcia wskazany we wniosku lub w sposób określony w

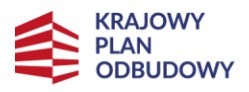

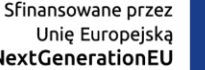

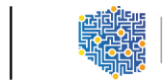

KPA dla pism wnoszonych w innej formie niż forma dokumentu elektronicznego.

- 14. Za dzień doręczenia pisma każdorazowo uznaje się dzień wygenerowania przez platformę ePUAP potwierdzenia UPP dla danej wysyłki.
- 15. Ostateczny odbiorca wsparcia musi posiadać konto w systemie CST2021, aktywną skrzynkę podawczą na platformie ePUAP oraz adresy e-mail wskazane we wniosku.
- 16. Ostateczny odbiorca wsparcia niezwłocznie informuje JW o zmianie danych teleadresowych, która nastąpiła w trakcie trwania naboru.
- 17. Odpowiedzialność za brak skutecznych kanałów szybkiej komunikacji, o których mowa powyżej, leży po stronie ostatecznego odbiorcy wsparcia. Nieprawidłowe działanie skrzynki na platformie ePUAP po stronie ostatecznego odbiorcy wsparcia nie stanowi przesłanki do uznania, iż doręczenie dokonane przez JW jest nieskuteczne. Nieskorygowanie lub nieuzupełnienie wniosku w terminie lub w zakresie wskazanym w wezwaniach, o którym mowa w § 7 ust. 4 i § 8 ust. 10, wynikające z nieprawidłowego działania skrzynki na platformie ePUAP po stronie ostatecznego odbiorcy wsparcia, może skutkować negatywną oceną wniosku w wyniku niespełnienia kryteriów, których dotyczyło wezwanie.
- 18. Wezwania, o których mowa w § 7 ust. 4 i § 8 ust. 10, są wysyłane na adres skrzynki ostatecznego odbiorcy wsparcia na platformie ePUAP wskazany we wniosku.
- 19. W tym samym dniu, w którym wezwania, o których mowa w ust. 18 powyżej zostaną wysłane na adres skrzynki ostatecznego odbiorcy wsparcia na platformie ePUAP, co zostanie potwierdzone UPP wygenerowanym przez platformę ePUAP, w systemie CST2021 generowane będą komunikaty informujące o każdorazowym wysłaniu wezwania. Jednocześnie nastąpi odblokowanie wniosku i będzie możliwa jego edycja.
- 20. W celu udzielenia odpowiedzi na wezwania, o których mowa w ust. 18 powyżej, w tym dokonania i złożenia korekty wniosku, ostateczny odbiorca wsparcia zobowiązany jest wykonać następujące czynności:
	- 1) skorygować wniosek na odblokowanym formularzu dostępnym w systemie CST2021;
	- 2) wysłać skorygowany wniosek w systemie CST2021 poprzez kliknięcie opcji "Prześlij", a następnie wygenerować wysłany wniosek w formacie PDF. Wysłany wniosek powinien mieć status "W trakcie oceny" oraz automatycznie nadaną nową sumę kontrolną. Jeśli załączniki wymagały poprawy lub uzupełnienia, to nie załącza się ich do wniosku w systemie CST2021;
	- 3) wniosek w formacie PDF wraz z ewentualnymi wymaganymi załącznikami lub pismem zawierającym wyjaśnienia, podpisane kwalifikowanym podpisem elektronicznym wysłać na adres skrzynki JW na platformie ePUAP dostępnej pod adresem: /2yki7sk30g/SkrytkaESP. Suma kontrolna skorygowanego wniosku w formacie PDF wysłanego na platformie ePUAP musi być tożsama z sumą kontrolną skorygowanego wniosku przesłanego w systemie CST2021.
- 21. Termin na udzielenie odpowiedzi na wezwania, o których mowa w ust. 18 powyżej uważa się za zachowany, jeżeli po jego rozpoczęciu, a przed jego upływem uzupełniony lub poprawiony wniosek lub wymagane załączniki lub pismo z wyjaśnieniami zostały wysłane do

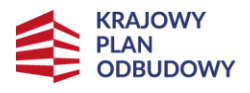

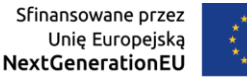

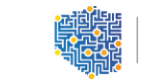

JW w systemie CST2021 oraz wysłane na adres skrzynki JW na platformie ePUAP, o którym mowa w ust. 20 pkt 3 powyżej, co zostało potwierdzone na UPP wygenerowanym przez platformę ePUAP. W sytuacji uzupełniania lub poprawiania wniosku wysłanie wniosku wyłącznie w systemie CST2021 lub wyłącznie na adres skrzynki JW na platformie ePUAP nie jest równoznaczne ze złożeniem skutecznej odpowiedzi na wezwanie i może skutkować negatywną oceną wniosku w wyniku niespełnienia kryteriów, których dotyczyło wezwanie.

- 22. W przypadku niezachowania wymogów wskazanych w ustępach powyżej, ocenie będzie podlegać wniosek złożony przed wysłaniem wezwania, o którym mowa w ust. 18 powyżej.
- 23. Odpowiadając na wezwania, o których mowa w ust. 18 powyżej, ostateczny odbiorca wsparcia zobowiązany jest stosować się do wskazówek zawartych w wezwaniu oraz przestrzegać reguł dotyczących przygotowania dokumentacji opisanych w Regulaminie, w szczególności zapisów Instrukcji wypełniania wniosku objęcie przedsięwzięcia wsparciem, która stanowi załącznik nr 1 do Regulaminu.
- 24. Wniosek może być wycofany przez ostatecznego odbiorcę wsparcia przez cały okres trwania naboru.
- 25. Wycofanie wniosku następuje w formie pisemnego oświadczenia ostatecznego odbiorcy wsparcia (lub osoby uprawnionej do jego reprezentacji) przesłanego na skrzynkę podawczą JW na platformie ePUAP, podpisanego kwalifikowanym podpisem elektronicznym.
- 26. Złożenie oświadczenia o wycofaniu wniosku w formie innej niż określona w ust. 25 powyżej jest nieskuteczne.
- 27. Wycofany wniosek nie podlega ocenie lub dalszej ocenie.

### **§ 6**

#### **Ogólne zasady dokonywania oceny wniosku**

- 1. Ocena wniosku składa się z dwóch etapów: oceny formalnej oraz oceny merytorycznej i dokonywana jest przez KOP.
- 2. Ocena wniosku dokonywana jest zgodnie z "Zasadami oceny Przedsięwzięć w Inwestycji C3.1.1. Krajowego Planu Odbudowy i Zwiększania Odporności", które zawierają kryteria formalne i merytorycznej, stanowiącymi załącznik nr 2 do Regulaminu.
- 3. KOP dokonuje rzetelnej i bezstronnej oceny wniosku.
- 4. Tryb pracy KOP i szczegółowe zasady oceny wniosku określone zostały w Regulaminie pracy KOP.
- 5. W ramach oceny wniosku dopuszczalne są modyfikacje przedsięwzięcia skutkujące tym, że przedsięwzięcie będzie spełniało większą liczbę kryteriów lub będzie je spełniało w większym stopniu.
- 6. Termin przewidziany na ocenę wniosku nie powinien, co do zasady, przekroczyć 100 dni licząc od daty przekazania wniosku do oceny do momentu wysłania ostatecznemu odbiorcy wsparcia informacji o wyniku oceny wniosku.
- 7. Termin, o którym mowa w ust. 6 powyżej, może ulec wydłużeniu jeżeli jest to niezbędne dla prawidłowej i rzetelnej oceny wniosku.

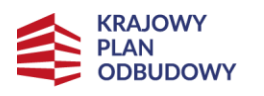

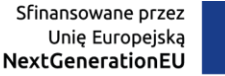

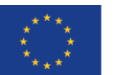

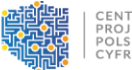

#### **§ 7**

#### **Zasady dokonywania oceny formalnej**

- 1. Ocena formalna wniosku dokonywana jest w oparciu o kryteria formalne zawarte w "Zasadach oceny Przedsięwzięć w Inwestycji C3.1.1. Krajowego Planu Odbudowy i Zwiększania Odporności", o których mowa w § 6 ust. 2.
- 2. Kryteria formalne oceniane są metodą zero-jedynkową (0/1, tj. spełnia/nie spełnia). Jeśli przy sposobie oceny danego kryterium przewidziano do wyboru opcję "nie dotyczy", to wybór tej opcji nie oznacza negatywnej oceny danego kryterium.
- 3. Kryterium formalne uznaje się za spełnione, jeśli zostało ocenione pozytywnie przez członków KOP, zgodnie z zapisami Regulaminu pracy KOP.
- 4. Dopuszcza się możliwość wezwania ostatecznego odbiorcy wsparcia do poprawienia lub uzupełnienia wniosku lub złożenia wyjaśnień.
- 5. JW wzywa ostatecznego odbiorcę wsparcia do poprawienia lub uzupełnienia wniosku w terminie, który zostanie określony w wezwaniu, jednak nie krótszym niż 3 dni kalendarzowe. Termin ten liczy się od dnia następującego po dniu wysłania wezwania przez JW.
- 6. W przypadku:
	- 1) nieskorygowania lub nieuzupełnienia wniosku wraz z załącznikami w terminie lub w zakresie wskazanym w wezwaniu JW;
	- 2) skorygowania lub uzupełnienia wniosku wraz z załącznikami w zakresie innym niż wskazanym w wezwaniu JW;

- JW ponownie wzywa ostatecznego odbiorcę wsparcia do poprawienia lub uzupełnienia wniosku i wyznacza dodatkowy termin zgodnie z zasadami wskazanymi w ust. 5 powyżej. W przypadku ponownego wystąpienia sytuacji wskazanej w pkt 1 lub 2 powyżej ocenie podlega wniosek złożony w pierwotnej wersji.

- 7. Ocena formalna może zakończyć się wynikiem pozytywnym albo negatywnym.
- 8. Ocena formalna kończy się wynikiem pozytywnym, jeżeli wniosek spełnia wszystkie kryteria formalne.
- 9. Ocena formalna kończy się wynikiem negatywnym, jeżeli wniosek nie spełnił któregokolwiek z kryteriów formalnych.
- 10. W przypadku pozytywnego wyniku oceny formalnej, ostateczny odbiorca wsparcia informowany jest o przekazaniu wniosku do oceny merytorycznej.
- 11. W przypadku negatywnego wyniku oceny formalnej, ostateczny odbiorca wsparcia informowany jest o powodach negatywnej oceny wraz z pouczeniem o przysługującym środku odwoławczym, o którym mowa w § 10.
- 12. Informacja, o której mowa w ust. 11 powyżej nie stanowi decyzji w rozumieniu KPA.

#### **§ 8**

#### **Zasady dokonywania oceny merytorycznej**

1. Do oceny merytorycznej wniosek zostanie skierowany wyłącznie po uzyskaniu pozytywnego wyniku oceny formalnej.

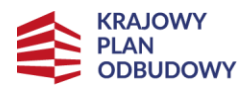

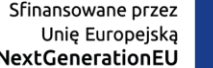

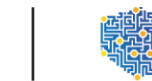

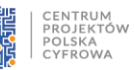

- 2. Ocena merytoryczna wniosku dokonywana jest w oparciu o kryteria merytoryczne zawarte w "Zasadach oceny Przedsięwzięć w Inwestycji C3.1.1. Krajowego Planu Odbudowy i Zwiększania Odporności", o których mowa w § 6 ust. 2.
- 3. Kryteria merytoryczne oceniane są metodą zero-jedynkową (0/1, tj. spełnia/nie spełnia). Jeśli przy sposobie oceny danego kryterium przewidziano do wyboru opcję "nie dotyczy", to wybór tej opcji nie oznacza negatywnej oceny danego kryterium.
- 4. Kryterium merytoryczne uznaje się za spełnione, jeśli zostało ocenione pozytywnie przez członków KOP, zgodnie z zapisami Regulaminu pracy KOP.
- 5. Ocena merytoryczna wniosku może zakończyć się wynikiem pozytywnym albo negatywnym.
- 6. Ocena merytoryczna wniosku kończy się wynikiem pozytywnym, jeżeli wniosek spełnia wszystkie kryteria merytoryczne.
- 7. Ocena merytoryczna wniosku kończy się wynikiem negatywnym, jeżeli wniosek nie spełnił któregokolwiek z kryteriów merytorycznych.
- 8. W przypadku negatywnego wyniku oceny wniosku, ostateczny odbiorca wsparcia informowany jest o powodach negatywnej oceny wraz z pouczeniem o przysługującym środku odwoławczym, o którym mowa w § 10.
- 9. Informacja, o której mowa w ust. 8 powyżej nie stanowi decyzji w rozumieniu KPA.
- 10. W przypadku stwierdzenia w trakcie oceny wniosku rozbieżności lub nieścisłości w treści wniosku, pojawienia się jakichkolwiek wątpliwości co do jego treści bądź niezgodności z definicją danego kryterium, KOP może wezwać ostatecznego odbiorcę wsparcia do przekazania dodatkowych informacji i wyjaśnień lub złożenia skorygowanego wniosku w zakresie wskazanym przez KOP.
- 11. Termin na złożenie dodatkowych informacji i wyjaśnień lub skorygowania wniosku, o których mowa w ust. 10 powyżej zostanie określony w wezwaniu, jednak nie będzie krótszy niż 3 dni kalendarzowe. Termin ten liczy się od dnia następującego po dniu wysłania wezwania przez JW.
- 12. Dodatkowe informacje i wyjaśnienia, przekazane w przewidzianym terminie w odpowiedzi na wezwanie, o którym mowa w ust. 10 powyżej, stanowią integralną część wniosku.
- 13. Wezwanie, o którym mowa w ust. 10 powyżej może zawierać wezwanie do korekty planowanych wydatków wskazanych przez ostatecznego odbiorcę wsparcia w budżecie przedsięwzięcia w zakresie:
	- 1) zmniejszenia kwoty planowanych wydatków kwalifikowalnych z uwagi na niezgodność danego planowanego wydatku z "Zasadami kwalifikowania wydatków w Przedsięwzięciach realizowanych w ramach Inwestycji C3.1.1. Krajowego Planu Odbudowy i Zwiększania Odporności", stanowiącymi załącznik nr 3 do Regulaminu;
	- 2) zmniejszenia kwoty wydatków kwalifikowalnych z uwagi na brak celowości danego wydatku, brak uzasadnienia lub zawyżenie jego wysokości;
	- 3) przesunięcia danego wydatku do właściwej kategorii wydatków z uwagi na jego przyporządkowanie we wniosku do błędnej kategorii wydatków określonych w "Zasadach kwalifikowania wydatków w Przedsięwzięciach realizowanych w ramach Inwestycji

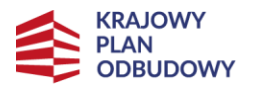

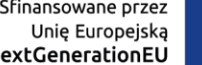

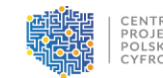

C3.1.1. Krajowego Planu Odbudowy i Zwiększania Odporności", stanowiących załącznik nr 3 do Regulaminu.

14. Rekomendacja dotycząca korekty wydatków sformułowana z powodów określonych w ust. 13 pkt 1-3 powyżej, powstaje w oparciu o uzasadnienie oceny kryterium merytorycznego, pn. "Właściwie określone wydatki kwalifikowalne".

N

- 15. Niezastosowanie się przez ostatecznego odbiorcę wsparcia do korekty wydatków, o której mowa w ust. 13 powyżej, skutkuje niespełnieniem kryterium merytorycznego, pn. "Właściwie określone wydatki kwalifikowalne" i w konsekwencji negatywną oceną wniosku.
- 16. W przypadku konieczności dostarczenia dodatkowych informacji i wyjaśnień lub złożenia skorygowanego wniosku, o których mowa w ust. 10 powyżej, czas przewidziany na ocenę wniosku ulega wydłużeniu o czas konieczny dla otrzymania odpowiedzi od ostatecznego odbiorcy wsparcia oraz przeprowadzenia oceny wniosku wraz z uzupełnieniami / wyjaśnieniami w niezbędnym zakresie.
- 17. Dopuszcza się możliwość wielokrotnego wzywania ostatecznego odbiorcy wsparcia do poprawienia wniosku lub składania wyjaśnień.
- 18. Ostateczna wysokość wydatków kwalifikowalnych przedsięwzięcia, na którą zostanie zawarta umowa o objęcie przedsięwzięcia wsparciem jest zatwierdzana przez KOP.

#### **§ 9**

#### **Zakończenie oceny przedsięwzięcia i przyznanie wsparcia**

- 1. Przedsięwzięcie zostanie rekomendowane do objęcia wsparciem, jeżeli uzyska:
	- 1) ocenę pozytywną w wyniku oceny formalnej i
	- 2) ocenę pozytywną w wyniku oceny merytorycznej.
- 2. Informacja o przedsięwzięciu wybranym do objęcia wsparciem zostanie umieszczona na stronie internetowej JW oraz na Portalu nie później niż w terminie 7 dni od dnia zatwierdzenia wyniku oceny.
- 3. Po wybraniu przedsięwzięcia do objęcia wsparciem, ostateczny odbiorca wsparcia, pismem wysłanym na adres skrzynki ostatecznego odbiorcy wsparcia na platformie ePUAP wskazany we wniosku, otrzymuje informację o pozytywnym wyniku oceny wraz z wezwaniem do przygotowania i dostarczenia dokumentów niezbędnych do zawarcia umowy o objęcie przedsięwzięcia wsparciem, której wzór stanowi załącznik nr 4 do Regulaminu. Ostateczny odbiorca wsparcia przesyła ww. dokumenty w wersji elektronicznej w terminie 5 dni roboczych od dnia wysłania ostatecznemu odbiorcy wsparcia informacji o wyniku oceny wniosku.
- 4. Dokumenty niezbędne do zawarcia umowy o objęcie przedsięwzięcia wsparciem określone zostały w załączniku nr 5 do Regulaminu.
- 5. Umowa o objęcie przedsięwzięcia wsparciem powinna zostać zawarta w ciągu 45 dni od dnia poinformowania ostatecznego odbiorcy wsparcia o przyznaniu środków na realizację przedsięwzięcia.
- 6. Jeżeli umowa o objęcie przedsięwzięcia wsparciem nie zostanie zawarta w terminie, o

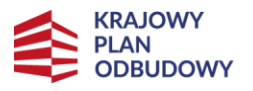

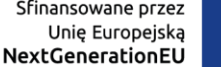

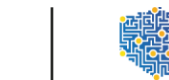

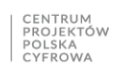

którym mowa w ust. 5 powyżej z przyczyn leżących po stronie ostatecznego odbiorcy wsparcia, JW odstępuje od zawarcia umowy, a ostateczny odbiorca wsparcia traci uprawnienie do przyznania wsparcia.

#### **§ 10**

#### **Ponowna ocena przedsięwzięcia**

- 1. Środki odwoławcze są wnoszone na podstawie i zgodnie z przepisami art. 14lze Ustawy.
- 2. Ostatecznemu odbiorcy wsparcia, w przypadku nieobjęcia przedsięwzięcia wsparciem, przysługuje wniosek o ponowną ocenę przedsięwzięcia.
- 3. Wniosek o ponowną ocenę przedsięwzięcia składany jest do JW.
- 4. Wniosek, o którym mowa w ust. 3 powyżej należy złożyć w ciągu 7 dni od dnia otrzymania przez ostatecznego odbiorcę wsparcia informacji o negatywnym wyniku oceny wniosku o objęcie przedsięwzięcia wsparciem.
- 5. Wniosek o ponowną ocenę przedsięwzięcia zawiera w szczególności:
	- 1) wskazanie kryteriów wyboru przedsięwzięcia, z których oceną ostateczny odbiorca wsparcia się nie zgadza wraz z uzasadnieniem lub;
	- 2) wskazanie nieprawidłowości lub błędów, które wystąpiły w procesie oceny przedsięwzięcia.
- 6. W przypadku złożenia wniosku o ponowną ocenę przedsięwzięcia po terminie lub niespełniającego wymogów, o których mowa w ust. 5 powyżej, wniosek o ponowną ocenę przedsięwzięcia pozostawia się bez rozpatrzenia, o czym informowany jest ostateczny odbiorca wsparcia wraz z pouczeniem o możliwości wniesienia w tym zakresie skargi do sądu administracyjnego na zasadach określonych w art. 14lzf ust. 2 Ustawy.
- 7. JW dokonuje ponownej oceny przedsięwzięcia w terminie nie dłuższym niż 90 dni od otrzymania wniosku o ponową ocenę przedsięwzięcia.
- 8. JW niezwłocznie po dokonaniu ponownej oceny wniosku o objęcie przedsięwzięcia wsparciem informuje ostatecznego odbiorcę wsparcia o wyniku ponownej oceny pouczając o prawie złożenia skargi, o której mowa w art. 14lzf ust. 2 Ustawy.
- 9. Informacja, o której mowa w ust. 8 powyżej jest wysyłana na adres skrzynki ostatecznego odbiorcy wsparcia na platformie ePUAP wskazany we wniosku o objęcie przedsięwzięcia wsparciem.
- 10. Do postępowania w zakresie wyboru przedsięwzięcia do objęcia wsparciem oraz ponownej oceny przedsięwzięcia nie stosuje się przepisów KPA, z wyjątkiem art. 24 oraz przepisów dotyczących doręczeń i sposobu obliczania terminów, które stosuje się odpowiednio.
- 11. W przypadku ponownej negatywnej oceny przedsięwzięcia lub pozostawienia wniosku o ponowną ocenę przedsięwzięcia bez rozpatrzenia, ostateczny odbiorca wsparcia może w tym zakresie wnieść skargę do sądu administracyjnego, zgodnie z art. 3 § 3 ustawy z dnia 30 sierpnia 2002 r. - Prawo o postępowaniu przed sądami administracyjnymi (Dz. U. z 2023 r. poz. 1634 ze zm.).

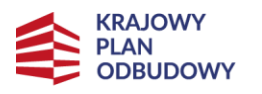

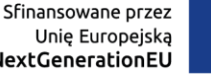

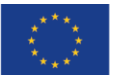

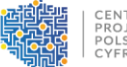

#### **§ 11**

#### **Postanowienia końcowe**

- 1. Regulamin może ulegać zmianom w trakcie trwania naboru. Zmiana Regulaminu w zakresie "Zasad oceny Przedsięwzięć w Inwestycji C3.1.1. Krajowego Planu Odbudowy i Zwiększania Odporności", o których mowa w § 6 ust. 2, może nastąpić wyłącznie w sytuacji, w której w ramach naboru nie złożono jeszcze wniosku. Zmiana ta skutkuje odpowiednim wydłużeniem terminu składania wniosku.
- 2. W przypadku zmiany Regulaminu, JW zamieszcza na swojej stronie internetowej oraz na Portalu informację o zmianie Regulaminu, aktualną treść Regulaminu, uzasadnienie oraz termin, od którego jest stosowany. Równolegle JW przekazuje powyższą informację ostatecznemu odbiorcy wsparcia.
- 3. JW zastrzega sobie prawo skrócenia lub wydłużenia okresu trwania naboru, o którym mowa w § 5 ust. 1 w przypadku:
	- 1) zwiększenia kwoty środków przeznaczonych na objęcie przedsięwzięcia wsparciem w naborze w ramach Inwestycji C3.1.1. z Europejskiego Funduszu na rzecz Odbudowy i Zwiększania Odporności, o której mowa w § 4 ust. 2;
	- 2) każdorazowo, gdy wpłyną do JW uzasadnione wnioski od ostatecznego odbiorcy wsparcia w zakresie możliwości wydłużenia terminu naboru;
	- 3) konieczności zmiany/modyfikacji Regulaminu lub któregokolwiek z jego załączników na skutek okoliczności, których nie dało się przewidzieć na etapie ogłaszania naboru;
	- 4) wystąpienia technicznych problemów uniemożliwiających złożenie wniosku.
- 4. JW zastrzega sobie prawo do unieważnienia naboru w następujących przypadkach:
	- 1) w terminie składania wniosku nie złożono wniosku lub;
	- 2) wystąpiła istotna zmiana okoliczności powodująca, że wybór przedsięwzięcia do objęcia wsparciem nie leży w interesie publicznym, czego nie można było wcześniej przewidzieć lub;
	- 3) postępowanie obarczone jest niemożliwą do usunięcia wadą prawną lub;
	- 4) nie wyłoniono kandydatów na ekspertów lub ekspertów niezbędnych do oceny wniosku.
- 5. W przypadku unieważnienia naboru umowa o objęcie przedsięwzięcia wsparciem nie może być zawarta.
- 6. W sprawach nieuregulowanych Regulaminem zastosowanie mają przepisy Ustawy.

#### **Załączniki do Regulaminu:**

- 1. Wzór wniosku o objęcie przedsięwzięcia wsparciem wraz z Instrukcją wypełniania wniosku o objęcie przedsięwzięcia wsparciem oraz wzorami załączników;
- 2. Zasady oceny Przedsięwzięć w Inwestycji C3.1.1. Krajowego Planu Odbudowy i Zwiększania Odporności;
- 3. Zasady kwalifikowania wydatków w Przedsięwzięciach realizowanych w ramach Inwestycji

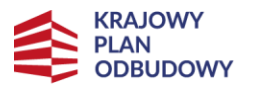

Rzeczpospolita Polska

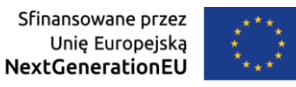

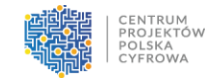

- C3.1.1. Krajowego Planu Odbudowy i Zwiększania Odporności;
- 4. Wzór umowy o objęcie przedsięwzięcia wsparciem wraz z załącznikami;
- 5. Lista dokumentów niezbędnych do zawarcia umowy o objęcie przedsięwzięcia wsparciem.